# Comunicações Pessoais Unificadas

João Pedro Guerreiro da Graça Patriarca Alberto Rodrigues da Silva CCISEL, Instituto Superior de Engenharia de Lisboa, Rua Conselheiro Emídio Navarro, 1, 1949-014 Lisboa, jpatri@cc.isel.ipl.pt INESC-ID, Instituto Superior Técnico, Rua Alves Redol, 9, 1000-029 Lisboa, alberto.silva@acm.org

O projecto "PUC – Sistema de Comunicações Pessoais para redes de próxima geração" inte $qra$ , numa mesma plataforma, um conjunto de serviços de comunicação pessoal, nomeadamente, os serviços de correio electrónico e o de mensagens instantâneas. A plataforma aplicacional de suporte é o JBoss que seque a especificação J2EE. Os serviços foram implementados de forma a garantirem a independência do tipo de terminal de acesso (podendo o acesso ser via terminal Web, voz, WAP ou outro). Este artigo apresenta o trabalho desenvolvido segundo, principalmente, uma perspectiva de engenharia, focando os detalhes de implementação que tiveram maior relevância, nomeadamente a descrição dos problemas, das soluções encontradas e implementadas, discutindo vantagens e desvantagens das soluções adoptadas, e finalmente sugerindo soluções alternativas.

Palavras-Chave: Comunicações Pessoais Unificadas; Gestão de Informação Pessoal; Integração de serviços; Código livre; Java; J2EE

## 1 Introdução

As operadoras de telecomunicações têm vindo progressivamente, e em todo o mundo, a substituir as suas redes antigas (analógicas e ou digitais, orientadas fundamentalmente para serviços de voz baseados na telefonia) por redes de nova geração, onde se estima que os serviços de dados e multimédia ultrapassem, em termos de tráfego da rede, os tradicionais serviços de voz.

Para sustentar os enormes investimentos financeiros realizados pelas operadoras de telecomunicações é necessário criar urgentemente novos serviços por forma a manter e angariar novos clientes. É nesse sentido que surgiu este trabalho. Mostrar a capacidade de concepção e realização de serviços inovadores que respondam a necessidades actuais e futuras.

O "PUC - Sistema de Comunicações Pessoais para as Redes de Próxima Geração" foi um projecto de I&D, resultado de uma colaboração entre o INESC-ID e a PT-Inovação, tendo como principal objectivo a concepção de um sistema constituído por múltiplos serviços pessoais.

O sistema PUC pretende oferecer aos seus subscritores um conjunto alargado de serviços pessoais, de entre os quais se destacam (1) o serviço de comunicações pessoais (" $muComs$ "); (2) o serviço de contactos (" $myConstacts$ "); e (3) o serviço de agenda e de compromissos  $("myAgenda")$ . O principal factor de inovação do projecto PUC reside no facto destes serviços serem desenvolvidos e subscritos de forma dinâmica e integrada, serem suportados pelas redes de próxima geração, serem acedidos através de diferentes tipos de terminais (e.g., telefone fixo ou móvel, PC ou PDA) e consequentemente oferecerem diferentes tipos de interacção homemmáquina (e.g., via voz, Web, WAP).

O trabalho realizado pelo autor deste artigo foi desenvolver e implementar o protótipo correspondente aos serviços na área das comunicações pessoais com interface Web, denominado por " $myCons$ ". Teve também a responsabilidade de avaliar e explorar arquitecturas tecnológicas emergentes e arquitecturas de software de suporte, nomeadamente tecnologias na área J2EE (Java 2 Enterprise Edition).

Este artigo foca principalmente a vertente de engenharia e está organizado em 6 secções. A secção 1 introduz o contexto e motivação deste projecto. A secção 2 apresenta uma visão geral da arquitectura tecnológica do sistema e um conjunto de requisitos a que o sistema deve obedecer. A secção 3 esclarece a arquitectura de software adoptada no desenho dos serviços. A secção 4 discute problemas, detalhes de desenho e implementação do sistema " $myCons$ ". A secção 5 critica algumas soluções adoptadas e apresenta soluções alternativas. Por último a secção 6 corresponde às conclusões finais.

## 2 Visão Geral

A figura 1 ilustra a visão geral da arquitectura tecnológica do sistema PUC. Este é constituído conceptualmente por um n´o central, designado por "Servidor Aplicacional PUC" (que integra diferentes servidores de recursos incluindo Servidor LDAP, Servidor Correio Electrónico, Servidor Jabber, Servidor Media VoiceXML) e por vários nós, de diferentes tipos, que desempenham o papel de terminal de acesso. Entre outros, podemos identificar os seguintes tipos de terminais e tipos de interface homem-máquina: PC com interface Web; telemóveis com interface WAP ou interface Windows (e.g., baseado no J2ME); ou telefones inteligentes.

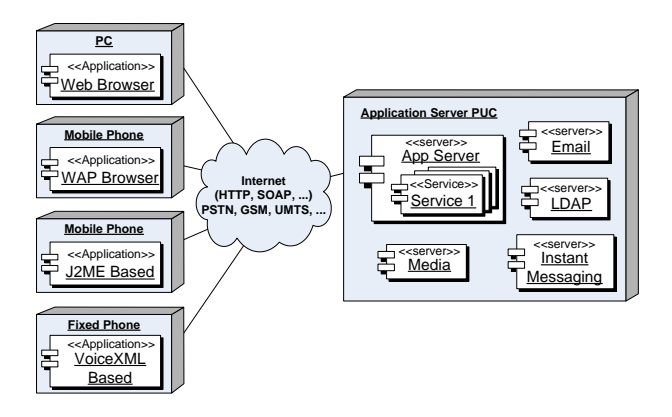

Figura 1: Visão geral da arquitectura tecnológica do sistema PUC

O n´o "Servidor PUC" executa os componentes de software fundamentais com perfil servidor, designadamente os componentes correspondentes aos serviços disponibilizados (e.g., Serviço-1, Serviço-2, ... Serviço-N). O "Servidor PUC" representado apenas por um nó, por motivos de simplicidade, é na realidade concretizado por vários nós distribuídos de modo a garantir a escalabilidade e desempenho do sistema. Por outro lado deve permitir-se o acesso ao sistema a partir de vários terminais, os quais podem executar componentes pré-instaladas e específicas do sistema PUC (e.g., componente J2ME instalada nos telemóveis) ou apenas componentes gerais e não específicas (e.g., um  $Web/Wap$  browser instalado num PC ou num telemóvel).

O sistema deve permitir a gestão (e.g., introdução, suspensão, eliminação) de serviços pessoais de forma fácil e dinâmica. Deve ainda suportar a gestão de versões de forma a garantir e controlar a evolução graciosa dos serviços, i.e., sem forçar paragens do sistema. O sistema deve ainda permitir aos seus utilizadores a gestão flexível e também dinâmica da subscrição dos serviços disponíveis. Neste âmbito deve ser suportado o conceito de "conta de utilizador global" no sistema (de forma que o utilizador não tenha de guardar e manter várias passwords conforme o n´umero de servi¸cos subscritos) bem como "conta de cliente global" (de forma que o sistema de *billing* emita apenas uma única factura independentemente dos serviços subscritos).

Como referido anteriormente o trabalho desenvolvido pelo autor focou-se nos serviços de comunicação pessoais com interface Web. Dentro das comunicações pessoais foram eleitos alguns serviços considerados de maior utilização na actualidade: (1) serviço de correio electrónico; (2) serviço de mensagens instantâneas e notificação de presença; (3) considerado também um serviço o serviço de subscrição e autenticação.

#### 2.1 Serviço correio electrónico

Um serviço de *webmail* é um serviço que permite ao utilizador aceder ao seu correio electrónico através de um *browser*. O serviço de correio electrónico deverá permitir aos seus utilizadores várias funcionalidades, de entre as quais se destacam: a possibilidade de envio e recepção de mensagens de correio electrónico com ou sem *attachement*; a gestão de caixas de correio (e.g., segundo o paradigma de pastas hierárquicas) - com esta funcionalidade o utilizador consegue criar novas pastas, remover pastas, apagar mensagens, mover mensagens entre pastas; e a gestão de contactos e endereços electrónicos. Esta última funcionalidade sugere as fortes dependências entre os vários serviços do PUC, nomeadamente entre o " $myCons"$  e o " $myContents"$ .

De forma a integrar no "myComs" o serviço de correio electrónico, foi adoptado e adaptado como projecto de base o sistema código livre JWMA [10].

#### 2.2 Serviço de mensagens instantâneas e de presença

O serviço de mensagens instantâneas e presença é um serviço que cumpre os mesmos objectivos que os serviços proprietários da Microsoft (Messenger), I Seek You (ICQ), da AOL (AIM), entre outros. Entre as várias funcionalidades permite: alterar o estado de presença do utilizador; manter uma lista de amigos com a possibilidade de estar organizada por grupos e com o estado de presença de cada um; enviar mensagens instantâneas para um amigo cujo estado de presença seja presente. Uma das mais valias deste serviço é ser disponibilizado com interface  $Web$ , requerendo ao utilizador, no máximo, um *browser*. É uma mais valia devido à dificuldade da sua implementação porque, ao contrário de uma aplicação Web normal em que por norma a aplicação se baseia em pedido/resposta, aqui, neste serviço, as notificações são assíncronas.

Este serviço em relação ao serviço de correio electrónico tem um número de acções limitado disponibilizando apenas o essencial: receber mensagens e notificações de presença; enviar mensagens e alterar estado de presença. Tal facto deve-se a ter sido um serviço desenvolvido de raiz; ao contrário do serviço de correio electrónico que tinha já previsto todas as funcionalidades referidas. A troca de mensagens neste serviço obedece o protocolo  $Jabber$  [6].

#### 2.3 Serviço subscrição

Um utilizador para se tornar membro do " $myCons$ ", e com isso usufruir de todos os serviços disponibilizados, precisa de se registar no sistema. Neste sentido a subscrição foi entendida como mais um serviço do "myComs", reflectindo-se logo na arquitectura de software adoptada que segue o mesmo modelo dos serviços correio electrónico e mensagens instantâneas. A subscrição, a nível funcional, não é mais do que recolher os dados do utilizador através de um conjunto de formul´arios, validar esses dados, e criar uma nova entrada no servidor de registos do utilizador (embora não implementado, terá também o objectivo de criar as demais contas necessárias nos diferentes servidores para que os demais serviços possam ser disponibilizados).

## 3 Arquitectura de Software

A arquitectura e implementação dos vários serviços seguiu a especificação J2EE (Java 2 Enterprise Edition) [4]. O J2EE é um standard, que utiliza a linguagem de programação Java, vocacionado para o desenvolvimento e distribuição de aplicações empresariais orientadas para a Web. Por ser standard não está comprometido com um fabricante, e para além disso, os contentores onde a aplicação irá executar já fornecem um conjunto de serviços de sistema que de outra forma seriam da responsabilidade do programador, como por exemplo, serviços a nível de segurança, transacções, gestão do ciclo de vida dos componentes, gestão de *threads*, entre outros.

Conforme ilustrado na figura 2, a arquitectura adoptada para o desenho dos serviços baseia-se numa arquitectura três camadas: (1) camada de acesso à informação; (2) camada correspondente

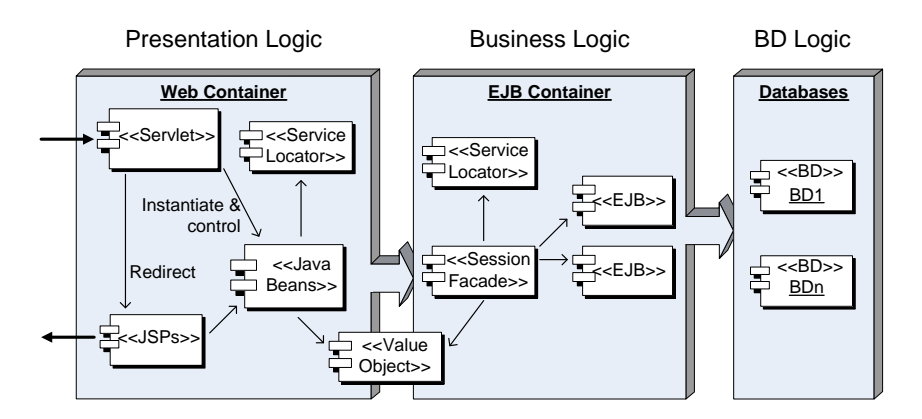

Figura 2: Arquitectura geral de um serviço

à lógica de negócio; (3) camada correspondente à apresentação. Este modelo é largamente utilizado em aplicações do lado do servidor com interface Web.

No desenho da arquitectura dos serviços foram adoptados alguns padrões de desenho J2EE [1] entre os quais se destacam os padrões Service Locator, ValueObejct e Session Facade. Na componente Web a arquitectura seguiu igualmente o padrão de desenho MVC (Model-View-Controller) onde as Servlets desempenham o papel de controlo, os JavaBeans o papel de modelo, e as Java Server Pages desempenham o papel de apresentação.

## 4 Problemas e Soluções de Desenho

Nesta secção, dado o limite de páginas para o artigo, foram seleccionados alguns pormenores e decisões de implementação que se acharam de maior relevância.

### 4.1 Correio electrónico

De forma a integrar no " $myCons$ " o serviço de correio electrónico, foi adoptado e adaptado como projecto de base o sistema JWMA [10], que tem a característica de ser código livre.

O JWMA original baseia-se numa arquitectura Web simples, de duas camadas (servidor  $Web$  + servidor de correio electrónico). A figura 3(a) ilustra a arquitectura correspondente ao JWMA. Esta opção levantou as subsequentes e inerentes dificuldades: (1) o software não pode ser reutilizado facilmente por outros componentes; (2) dificuldades em separar de facto a camada de apresentação da camada da lógica de negócio; (3) a nível de segurança; (4) dificuldades no suporte a transacções; e (5) no suporte à escalabilidade do serviço. De forma a ultrapassar estas dificuldades foi proposta e implementada uma arquitectura adaptada (figura 3(b)).

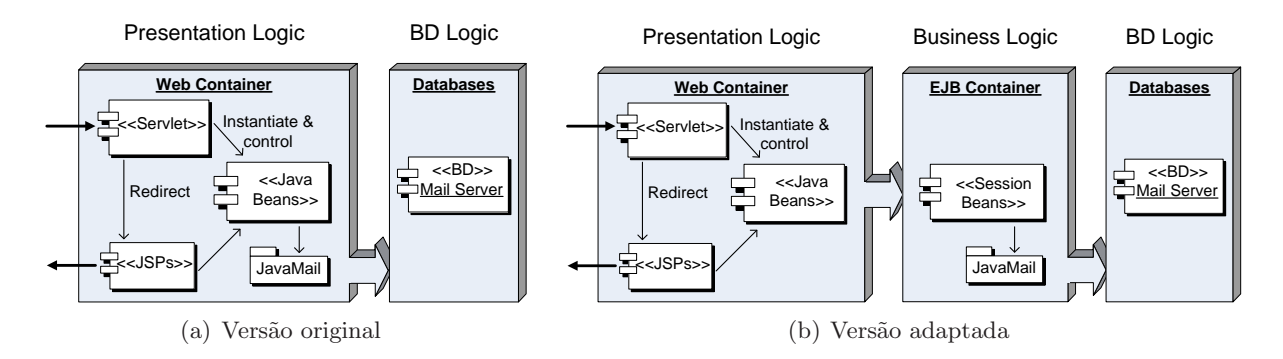

Figura 3: Arquitectura do serviço de correio electrónico

A adapta¸c˜ao correspondeu a introduzir uma segunda camada entre o contentor Web e o servidor de correio electrónico, designado por contentor de EJBs (*Enterprise Java Beans*) e migrar para os novos componentes criados toda a lógica de negócio existente na versão original nos JavaBeans. O acesso ao servidor de correio electrónico passou a ser da responsabilidade dos componentes aí residentes, designados por EJBs. A utilização de EJBs respondeu às dificuldades encontradas na vers˜ao original, nomeadamente: representando apenas o modelo, separam-no de facto da apresentação que pode ir ao nível físico, e como tal, facilmente para um mesmo modelo podem existir diferentes apresentações; os EJBs disponibilizam interfaces remotas permitindo uma fácil utilização por outros componentes; é da responsabilidade do contentor de EJBs um conjunto de serviços de sistema, nomeadamente, suporte a transacções e segurança libertando o programador dessa mesma responsabilidade; para permitir ainda, entre outras caracter´ısticas, escalabilidade, o contentor de EJBs dá suporte à criação de um ambiente distribuído com a criação de *clusters*.

Para uma melhor compreensão das alterações realizadas, a figura 4 exemplifica a adaptação feita ao nível dos JavaBeans. Está ilustrada apenas uma parte da arquitectura uma vez que, para os restantes elementos, o processo foi idêntico, ou seja, para cada JavaBean existe um EJB correspondente.

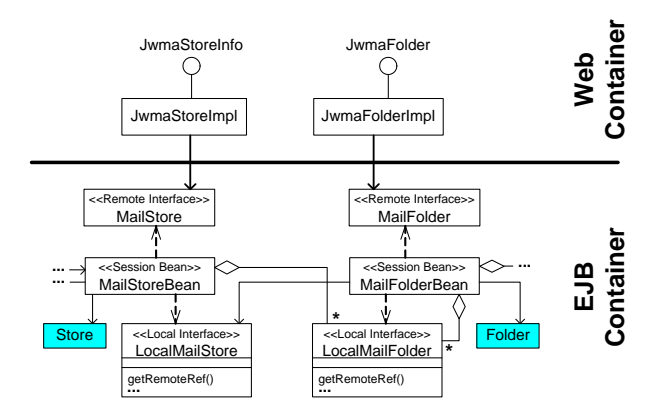

Figura 4: Exemplo de adaptação dos JavaBeans a EJBs

Em relação aos *JavaBeans* foram mantidas as interfaces, o que permitiu não ter que se alterar as classes que os usavam (Servlets e JSPs), e foi-lhes acrescentado referências remotas para os respectivos EJBs. Cada EJB tem a si associado duas interfaces: interface remota, que permite o acesso por clientes remotos (e.g.  $JavaBeans$ ); interface local, que é utilizada para manter localmente as relações entre EJBs. Foram utilizadas interfaces locais por duas razões: primeiro, e admitindo que os vários EJBs não têm sentido executar-se em contextos diferentes, ganha-se em eficiência usando interfaces deste tipo; segundo, porque na interacção entre EJBs são passados como parâmetros instâncias pertencentes à API do JavaMail. Como estas classes não são serializáveis não podem ser passadas por valor, apenas por referência e como tal apenas num contexto local.

De fazer notar ainda que a interface local disponibiliza um método que retorna uma interface remota em que ambas, a remota e a local, referenciam a mesma instância do EJB. Esta interface  $\acute{e}$  conseguida através do atributo sessionContext, atributo este que é afectado ao componente durante o processo de criação do mesmo. Este factor não seria importante se tratasse-se de componentes empresariais sem estado (stateless session EJB); acontece que estes componentes são componentes *statefull* que têm como característica ficarem afectos a um mesmo cliente durante toda a sessão, e como tal ambas as referências, locais e remotas, devem referenciar a mesma instância.

#### 4.2 Mensagens instantâneas

Para implementação deste serviço foi utilizada a biblioteca Java código livre *JabberBeans*, catalogada, tal como o JWMA, no portal *sourceforge*<sup>1</sup>. Esta biblioteca implementa o protocolo  $Jabber$  [6]. E uma implementação de baixo nível e apenas abstrai a criação de tramas XML, que são o suporte do protocolo para comunicação entre cliente e servidor. Devido a este facto foi desenvolvida a biblioteca Java XMPP que disponibiliza um conjunto de interfaces de mais alto nível, nomeadamente, disponibiliza interfaces para autenticação do utilizador, para envio de mensagens e notificações de presença, bem como interfaces para notificação de mensagens e de presença por parte do servidor.

A arquitectura deste serviço é semelhante à arquitectura adoptada no serviço de correio electrónico, seguindo o modelo de três camadas.

Durante a implementação deste serviço surgiu a dificuldade de criar a ilusão da recepção instantânea de mensagens e notificações de presença. Esta dificuldade surgiu na medida em que, por um lado o servidor *Jabber* pode iniciar sessões de comunicação, por outro, os clientes são browsers Web e como tal utilizam o protocolo HTTP que se baseia no padrão de comunicação pedido/resposta. Foram analisadas três soluções para esta dificuldade: (1) Polling; (2) Resposta incompleta; (3) Applet. Para qualquer uma delas são apresentadas igualmente as desvantagens correspondentes.

#### 4.2.1 Polling

Segundo esta estratégia o *browser* faz sistematicamente um refrescamento automático da página onde ocorrem as actualizações. Desta forma quaisquer alterações que ocorram no servidor manifestam-se na página refrescada. Esta solução tem a desvantagem de exigir um compromisso entre a sobrecarga na rede versus o tempo de actualização. Se se quer dar a noção de instantâneo diminui-se o tempo de actualização, contribuindo para o aumento de carga na rede, o que ´e uma desvantagem visto a maior parte dos refrescamentos n˜ao produzirem, de facto, quaisquer alterações. No campo visual, esta solução tem a desvantagem de causar incómodo ao utilizador por este se aperceber do carregamento cíclico da página.

#### 4.2.2 Resposta incompleta

Nesta solução o servidor mantém o canal de resposta aberto. Desta forma assim que tiver actualizações a fazer, realiza-as através desse canal (pode enviar logo as actualizações ou provocar no cliente o refrescamento da página a actualizar). No entanto, para que este canal permaneça válido é necessário manter a thread que o criou, o que constitui uma desvantagem pelo facto de exigir um elevado n´umero de recursos do lado do servidor Web; com a agravante de serem recursos que n˜ao s˜ao controlados pelo programador, mas sim pelo servidor, estando portanto dependente da implementação do mesmo. Igualmente no campo visual, esta solução tem a desvantagem de não terminar a barra de carregamento da página.

#### 4.2.3 Applet

Nesta solução, na página HTML produzida é referenciada uma Applet que, não tendo apresentação visual, abre um canal de comunicação com o servidor, ficando bloqueada à espera de notificações. Tem desvantagens ao nível da segurança e da administração de rede uma vez que o canal utilizado não é o porto 80. Por sua vez também gasta recursos do lado do servidor Web só que, ao contrário da solução anterior, gasta recursos que o programador controla.

As três técnicas foram ensaiadas embora apenas a última, Applet, e a primeira, polling, tenham sido utilizadas na aplicação. A primeira solução é utilizada automaticamente se o browser não puder executar a Applet Java. Qualquer umas das três técnicas apresentadas são

<sup>&</sup>lt;sup>1</sup>Portal com o objectivo de divulgar projectos de cariz código livre - http://sourceforge.net/

conhecidas conceptualmente como *client pull*  $[8]$  e server push  $[8]$ . A primeira técnica, polling, enquadra-se no *client pull*; as duas últimas técnicas, resposta incompleta e Applet, enquadram-se no server push.

# 5 Discussão do Trabalho

Neste artigo, na secção 4 foram apresentados dois pormenores de implementação considerados dos que tiveram maior relevância na realização deste trabalho. Nesse sentido, nesta secção são apresentadas soluções alternativas apenas para as soluções descritas.

### 5.1 Correio electrónico

Na solução implementada todos os *JavaBeans* têm um componente empresarial EJB correspondente. Esta solução é uma consequência do facto de muita lógica do serviço de correio electrónico existir ainda na componente  $Web$ , nomeadamente lógica correspondente à hierarquia de entidades definidas na própria API do JavaMail. Com esta solução, um cliente deste serviço é obrigado a conhecer bem todos os componentes que constituem a interface pública deste mesmo serviço. Uma proposta alternativa seria existir um único componente remoto que representasse o serviço correio electrónico, cabendo a ele a responsabilidade de conhecer e utilizar apropriadamente os restantes componentes existentes. Esta solução corresponde a utilizar o padrão de desenho perfeitamente catalogado denominado por Session Facade. Neste cenário o cliente precisa apenas conhecer um componente e a sua interface remota. Como aspecto negativo desta alternativa, a interface remota deste componente tornar-se-ia mais pesada.

### 5.2 Mensagens instantâneas

Para este serviço, dadas as suas características assíncronas e dada a interface do utilizador<sup>2</sup>, fica complicado arranjar uma solução conceptualmente válida. Foram apresentadas três possíveis soluções e qualquer uma das três soluções apresenta aspectos positivos e aspectos negativos. Nesse sentido, não se propõe aqui uma nova solução para o serviço; em vez disso, sugere-se uma correcção à implementação na solução adoptada.

Esta solução exigiu na componente Web a criação de várias entidades com distintas responsabilidades, conforme ilustrado na figura 5(a): (1) uma entidade que implementa o padr˜ao Singleton (MyServerSocket) responsável por centralizar e atender pedidos de novas ligações;  $(2)$  um JavaBean (XMPPBean) que representa uma sessão e que é responsável por manter a nova ligação criada para este cliente; (3) uma  $Applet$  (Notifier) que fica igualmente associada à nova ligação e que é responsável por processar notificações da recepção de mensagens assíncronas.

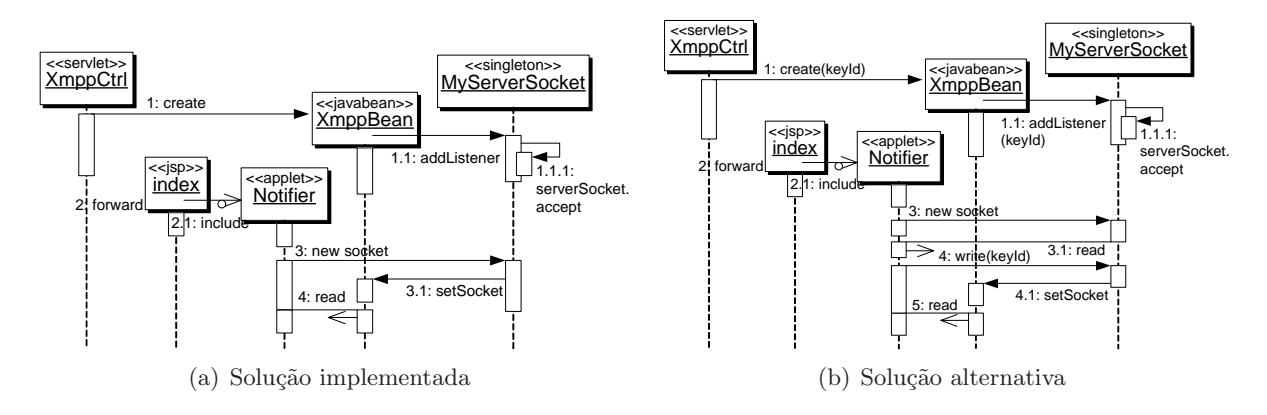

Figura 5: Sequência de acções na criação do canal de comunicação

<sup>&</sup>lt;sup>2</sup>Neste protótipo foi apenas desenvolvida a interface homem–máquina PC com interface Web.

Durante o processo de estabelecimento do canal de comunicação foi necessário criar um identificador que associasse o pedido de um canal de comunicação à Applet e ao JavaBean. O identificador utilizado correspondeu ao endereço IP do cliente. Não é razoável utilizar esta informação como identificador porque facilmente se consegue arranjar cenários onde diferentes pedidos de ligação podem ser vistos com o mesmo endereço IP, como por exemplo, pedidos originados numa VPN (Virtual Private Network).

Uma possível solução para permitir cenários deste tipo passa por responsabilizar a servlet  $(XMPPCtrl)$  de criar um identificador único dando-o a conhecer à  $Applet$  e ao JavaBean. O JavaBean utilizava desta feita este identificador único para se registar no Singleton. Era necessário criar um protocolo simples para troca de identificadores entre a Applet e o Singleton por forma ao Singleton conseguir associar o novo canal criado ao JavaBean respectivo. A figura 5(b) é ilustrativa da sequência de acções necessárias para a resolução deste problema.

## 6 Conclusões

O suporte tecnológico utilizado neste projecto – desde especificações (e.g.  $J2EE, LDAP, Jabber$ ), como ferramentas para desenvolvimento, instalação e realização deste projecto (e.g. *netbeans*, JBoss, openLdap, jabberd, qmail, courier, . . . ) – seguiu um requisito comum, que foi o facto de ser utilizado ferramentas e tecnologia baseadas na abordagem de "código livre". Esta característica, apesar de oferecer as vantagens reconhecidas, implicou contudo alguns problemas, designadamente: (1) documentação fraca e muito dispersa; (2) ferramentas de desenvolvimento de software e de administração dos servidores fracamente integradas e pouco produtivas. Estes factores implicaram uma curva de aprendizagem lenta e pouco produtiva. No entanto, verificouse que após o conhecimento adequado da tecnologia, o desenvolvimento de aplicações distribuídas ficou facilitado dado o conjunto de serviços base que a plataforma disponibiliza.

O projecto PUC foi concretizado por v´arios grupos de trabalho com objectivos concretos, nomeadamente: (1) o descrito neste artigo e dedicado às comunicações e que teve como consequência uma tese de mestrado [9]; (2) análise e avaliação de requisitos não funcionais do sistema  $[2]$ ; (3) implementação dos serviços de gestão de informação (contactos e agenda) com interface  $Web [5]$ ; (4) disponibilização de interfaces de utilizador móvel e voz [3]; (5) integração de todos os serviços desenvolvidos [7]. Estes trabalhos deram origem aos respectivos TFCs (Trabalhos Finais de Curso).

## Referências

- [1] Deepak Alur, Jonh Crupi, and Dan Malks, Core j2ee patterns, Sun Microsystems Press, 2001.
- [2] João Clemente, *Personal unified communication análise e avaliação de requisitos não* funcionais, Tech. report, Instituto Superior Técnico, Inesc-ID, 2003.
- [3] Nuno Domingos and Nuno César, *Projecto puc "personal unified communication" sis*temas embebidos para o contexto puc, Tech. Report 149, Instituto Superior Técnico, Inesc-ID, 2003.
- [4] Java Community Process (JCP) expert group (JSR-58),  $JAVA^{TM}2$  platform, enterprise edition 1.3 specification, Tech. report, Sun Microsystems, Setembro 2001, http://www.jcp.org/en/jsr/detail?id=58.
- [5] Marco Guimarães and Rui Maia, *Personal unified communications*, Tech. report, Instituto Superior Técnico, Inesc-ID, 2003.
- [6] Protocolo xml standard para troca de mensagens na internet, http://www.jabber.org/jeps/.
- [7] David Martins and Eurico Frade, *Personal unified communication integração*, http://berlin.inesc.pt/alb/uploads/1/189/PUC3-Relatorio-Final.pdf, 2004.
- [8] Netscape Navigator, An exploration of dynamic documents, http://wp.netscape.com/assist/net sites/pushpull.html/.
- [9] João Pedro Patriarca, Puc sistema de comunicações pessoais para redes de próxima geração, Tech. report, Instituto Superior Técnico, Inesc-ID, Maio 2005.
- [10] Dieter Wimberger and Leonard Sitongia,  $\emph{Implementação de um cliente web para accesso a}$ uma conta de mail, http://jwma.sourceforge.net/.